## Package 'tremendousr'

October 14, 2022

<span id="page-0-0"></span>Title Easily Send Rewards and Incentives with 'Tremendous' from R

Version 1.0.0

Description A slightly-

opinionated R interface for the 'Tremendous' API (<<https://www.tremendous.com/>>). In addition to supporting GET and POST requests, 'tremendousr' has, dare I say, tremendously intuitive functions for sending digital rewards and incentives directly from R.

License MIT + file LICENSE

Encoding UTF-8

Language es

RoxygenNote 7.1.1.9000

Imports cli, crayon, crul, jsonlite

**Suggests** test that  $(>= 3.0.0)$ , clipr, vcr  $(>= 0.6.0)$ , knitr, rmarkdown

Config/testthat/edition 3

VignetteBuilder knitr

NeedsCompilation no

Author Jonathan Trattner [aut, cre] (<<https://orcid.org/0000-0002-1097-7603>>), Scott Chamberlain [ctb] (Utility functions `err\_catcher()` and `trem\_ua()` from chimpr package.), R Computing Lab at Wake Forest University [fnd]

Maintainer Jonathan Trattner <jdt@jdtrat.com>

Repository CRAN

Date/Publication 2021-09-30 12:20:02 UTC

### R topics documented:

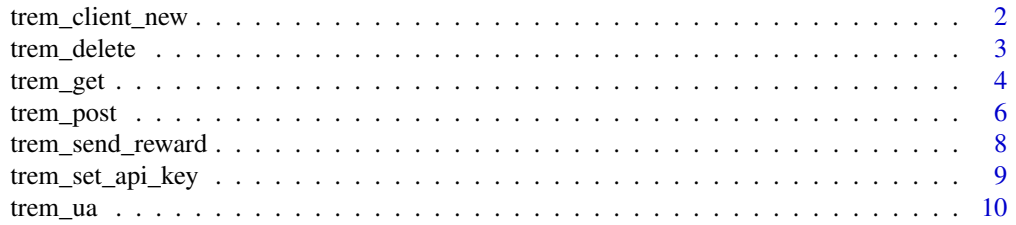

#### <span id="page-1-0"></span>**Index** [11](#page-10-0)

<span id="page-1-1"></span>trem\_client\_new *Create a new Tremendous API Client*

#### Description

Create a new Tremendous API Client

#### Usage

trem\_client\_new(api\_key = NULL, sandbox = TRUE)

#### Arguments

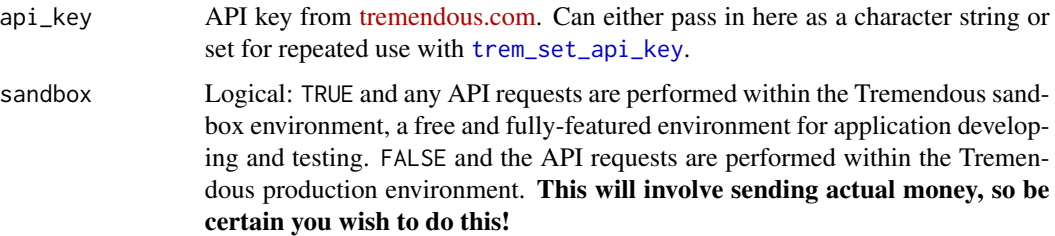

#### Value

An object of class 'tremClient' that contains the API Key and Environment information for easily performing Tremendous API requests.

#### Examples

```
## Not run:
# Create a client for testing API calls within the Sandbox environment.
test_client <- trem_client_new(api_key = "TEST_YOUR-KEY-HERE",
                                  sandbox = TRUE)
# Create a client for performing API calls within a production environment.
# This client will be able to send actual money!
prod_client <- trem_client_new(api_key = "PROD_YOUR-KEY-HERE",
                               sandbox = FALSE)
```
## End(Not run)

<span id="page-2-0"></span>

#### Description

Tremendous only supports DELETE requests for one endpoint – deleting an invoice. Per [their](https://developers.tremendous.com/reference/core-invoices-delete) [documentation,](https://developers.tremendous.com/reference/core-invoices-delete) this request "removes an invoice. This has no further consequences but is a rather cosmetic operation." See the examples for a walk-through.

#### Usage

```
trem_delete(
  client,
 path,
  query = list(),
  body = NULL,
  disk = NULL,stream = NULL,
  encode = "json",
 parse = TRUE
)
```
#### Arguments

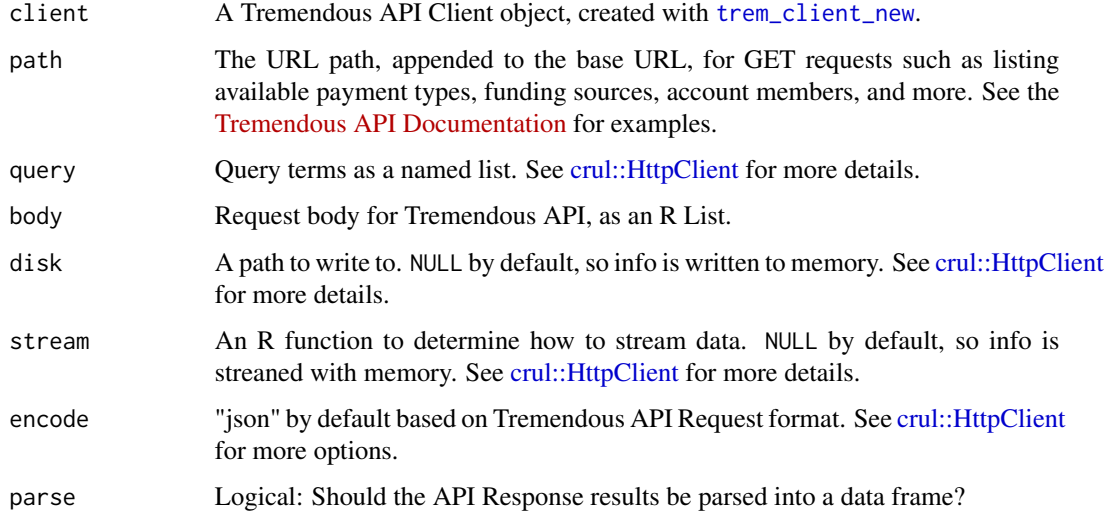

#### Value

If parse = TRUE (default), a list containing the response from the API request. Otherwise, the R6 HttpResponse object containing API request data.

#### Examples

## Not run:

```
# Create a new Tremendous API Client
 test_client <- trem_client_new(api_key = "TEST_YOUR-API-KEY-HERE",
                                sandbox = TRUE# Perform a POST request for an invoice.
 # `po_number` is Reference to the purchase order number within your organization
 # `amount` is in USD
 trem_post(test_client,
           path = "invoices",
           body = list(po_number = "unique-invoice-id",amount = 50)
 # Perform a GET request for listing all current (non-deleted) invoices.
 current_invoices <- trem_get(test_client, "invoices")
 # Get index for the correct ID
 unique_id_index <- which(current_invoices$invoices$po_number == "unique-invoice-id")
 # Get the invoice ID for 'unique-invoice-id' to delete
 my_invoice_id <- current_invoices$invoices[unique_id_index, "id"]
 # Perform a DELETE request for the specific invoice.
 trem_delete(test_client, paste0("invoices/", my_invoice_id))
 # Perform a GET request for listing all current (non-deleted) invoices.
 # The one with id po_number 'unique-invoice-id' should no longer be here.
 trem_get(test_client, "invoices")
## End(Not run)
```
trem\_get *Perform a GET request to Tremendous API*

#### Description

This function provides lower-level access to perform GET requests via Tremendous API. Available endpoints can be found on the official [Tremendous API documentation.](https://developers.tremendous.com/)

#### Usage

trem\_get(

<span id="page-3-0"></span>

<span id="page-4-0"></span>trem\_get 5

```
client,
  path,
  query = list().
  disk = NULL,stream = NULL,
 parse = TRUE
\lambda
```
#### Arguments

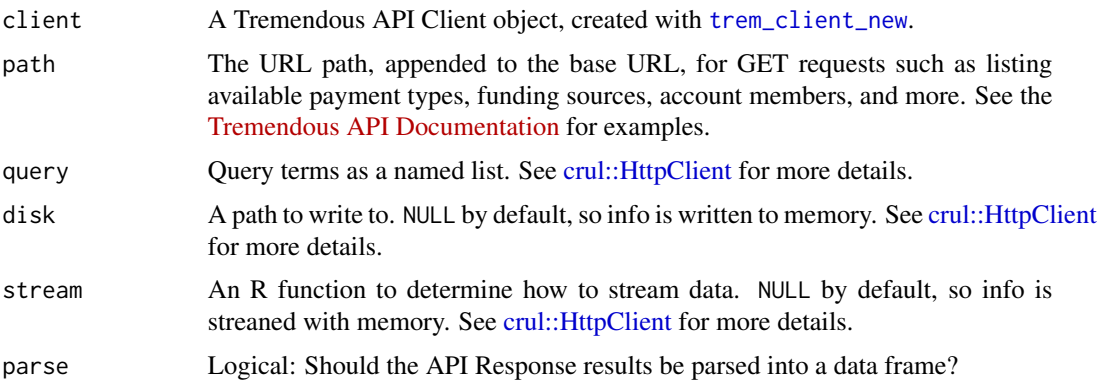

#### Value

If parse = TRUE (default), a list containing the response from the API request. Otherwise, the R6 HttpResponse object containing API request data.

#### Examples

```
## Not run:
# Create a new Tremendous API Client
test_client <- trem_client_new(api_key = "TEST_YOUR-API-KEY-HERE",
sandbox = TRUE) # Sandbox environment so no actual money is sent
# Perform a GET request to list funding sources available in your Tremendous
# Account. Documentation:
# https://developers.tremendous.com/reference/core-funding-source-index
trem_get(trem_client, "funding_sources")
# Perform a GET request to list all invoices on your Tremendous Account.
# Documentation:
# https://developers.tremendous.com/reference/core-invoices-index
trem_get(trem_client, "invoices")
# Perform a GET request to list all orders (payment history) on your Tremendous
# Account. Documentation:
# https://developers.tremendous.com/reference/core-orders-index
trem_get(trem_client, "orders")
```

```
# Perform a GET request to list a specific order's information (payment history)
# from your Tremendous Account. Documentation:
# https://developers.tremendous.com/reference/core-orders-show
trem_get(trem_client, "orders/YOUR-ORDER-ID")
```
## End(Not run)

trem\_post *Perform a POST request to Tremendous API*

#### Description

This function provides lower-level access to perform POST requests via Tremendous API. Available endpoints can be found on the official [Tremendous API documentation.](https://developers.tremendous.com/)

For sending payments, I would recommend using [trem\\_send\\_reward](#page-7-1) as it's more intuitive to use. However, this can be done using the trem\_post() function (see examples).

#### Usage

```
trem_post(
 client,
 path,
  query = list(),
 body = NULL,disk = NULL,
  stream = NULL,
  encode = "json",
 parse = TRUE
)
```
#### Arguments

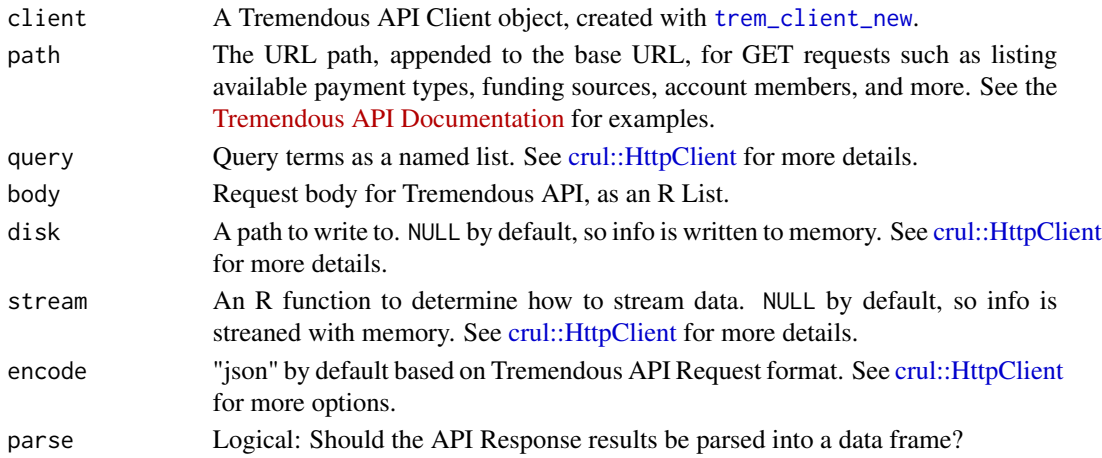

<span id="page-5-0"></span>

#### trem\_post 7

#### Value

If parse = TRUE (default), a list containing the response from the API request. Otherwise, the R6 HttpResponse object containing API request data.

#### Examples

```
## Not run:
 # Create a new Tremendous API Client
 test_client <- trem_client_new(api_key = "TEST_YOUR-API-KEY-HERE",
                                 sandbox = TRUE)
 # Perform a POST request to invite new members to your Tremendous Account.
 # Documentation: https://developers.tremendous.com/reference/post_members
    trem_post(trem_client,
              path = "members",
              body = list(email = "example@website.com",
                          name = "Example Person",
                          role = "MEMBER"))
 # Perform a POST send payments --
 I find it ~tremendously~ easier to use the `trem_send_reward()` function.
 # Documentation: https://developers.tremendous.com/reference/core-orders-create
    trem_post(trem_client,
             path = "orders",
              body = list(external_id = "manual-payment-post", # This is a payment description id
                payment = list(funding_source_id = "your-funding-id-from-tremendous"
                ),
                rewards = list(
                  value = list(
                    denomination = 10,
                    currency_code = "USD"
                  ),
                  delivery = list(
                    method = "EMAIL" # "EMAIL", "LINK", or "PHONE",
                  ),
                  recipient = list(
                    name = "first last",
                    email = "email@website.com"
                  ),
                  # IDs for Applebee's Gift Card and Amazon Gift Card
                  products = c("2JFKPXBWDC1K", "VW9JLMPRL9N7")
                )
             ))
```
## End(Not run)

<span id="page-7-1"></span><span id="page-7-0"></span>

#### Description

The most likely reason to use the tremendousr package is to send rewards This function, trem\_send\_reward(), provides an easy interface to do so. See the examples for more details.

#### Usage

```
trem_send_reward(
 client,
 name,
  email = NULL,phone = NULL,
  reward_amount,
  currency_code = "USD",
  delivery_method = "EMAIL",
  payment_description_id,
  funding_source_id,
  reward_types,
  parse = TRUE
)
```
#### Arguments

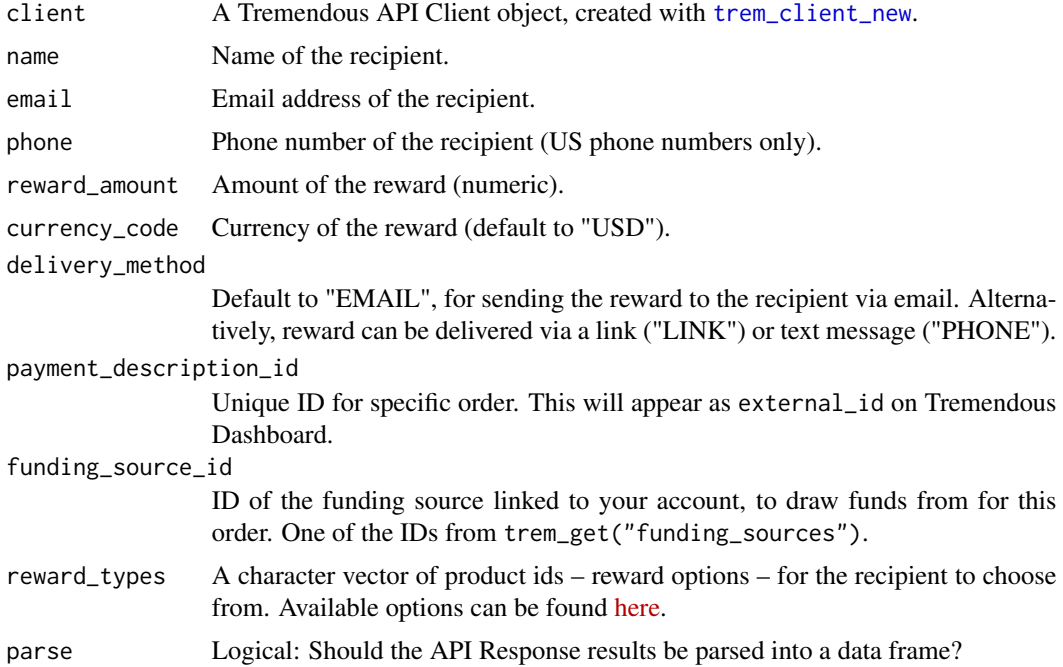

#### <span id="page-8-0"></span>Value

If parse = TRUE (default), a list containing the response from payment API request. Otherwise, the R6 HttpResponse object containing API request data.

#### Examples

## Not run:

```
# Create a Tremendous Client
test_client <- trem_client_new(api_key = "TEST_YOUR-KEY-HERE",
                        sandbox = TRUE) # Sandbox environment so no actual money is sent
# To send a payment, you can simply pass in the client
# and specify the necessary fields.
payment1 <- trem_send_reward(client = test_client,
                         name = "first last",
                         email = "email@website.com",
                         reward_amount = 10,
                         currency_code = "USD",
                         delivery_method = "EMAIL",
                         payment_description_id = "payment-from-tremendousr-examples",
                         funding_source_id = "your-funding-id-from-tremendous",
                        reward_types = "Q24BD9EZ332JT", # ID for virtual visa gift card
                         parse = TRUE # Return a parsed API response
)
```
## End(Not run)

<span id="page-8-1"></span>trem\_set\_api\_key *Set Tremendous API Key in .Renviron*

#### Description

Set Tremendous API Key in .Renviron

#### Usage

trem\_set\_api\_key(api\_key)

#### Arguments

api\_key API key from [tremendous.com.](https://developers.tremendous.com/)

#### Value

NA; Used to set the Tremendous API key for persistent use in '.Renviron'.

#### Examples

```
if (interactive()) {
 # For Sandbox Environment, your API key should look like:
 trem_set_api_key("TEST_YOUR-API-KEY")
 # For Production Environment, your API key should look like:
 trem_set_api_key("PROD_YOUR-API-KEY")
}
```
trem\_ua *Get useragent info for tremendousr API Package*

#### Description

Exported for use with [trem\\_client\\_new](#page-1-1) to provide useragent info as a curl option for the API Request. This function was Adapted from [chimpr.](https://github.com/jdtrat/chimpr/)

#### Usage

trem\_ua()

#### Value

useragent info for tremendousr API Package

#### Examples

```
# Get useragent info for the tremendous API package
trem_ua()
```
<span id="page-9-0"></span>

# <span id="page-10-0"></span>Index

crul::HttpClient, *[3](#page-2-0)*, *[5,](#page-4-0) [6](#page-5-0)* trem\_client\_new, [2,](#page-1-0) *[3](#page-2-0)*, *[5,](#page-4-0) [6](#page-5-0)*, *[8](#page-7-0)*, *[10](#page-9-0)* trem\_delete, [3](#page-2-0) trem\_get, [4](#page-3-0) trem\_post, [6](#page-5-0) trem\_send\_reward, *[6](#page-5-0)*, [8](#page-7-0)

trem\_set\_api\_key, *[2](#page-1-0)*, [9](#page-8-0)

trem\_ua, [10](#page-9-0)